### 第 8 章 :フィードバック制御系の設計法

8.3 位相進み‐遅れ補償による制御系設計 [in situ]

キーワード: ループ整形, 位相遅れ補償,

学習目標:位相遅れ補償による制御系設計を習得す る。

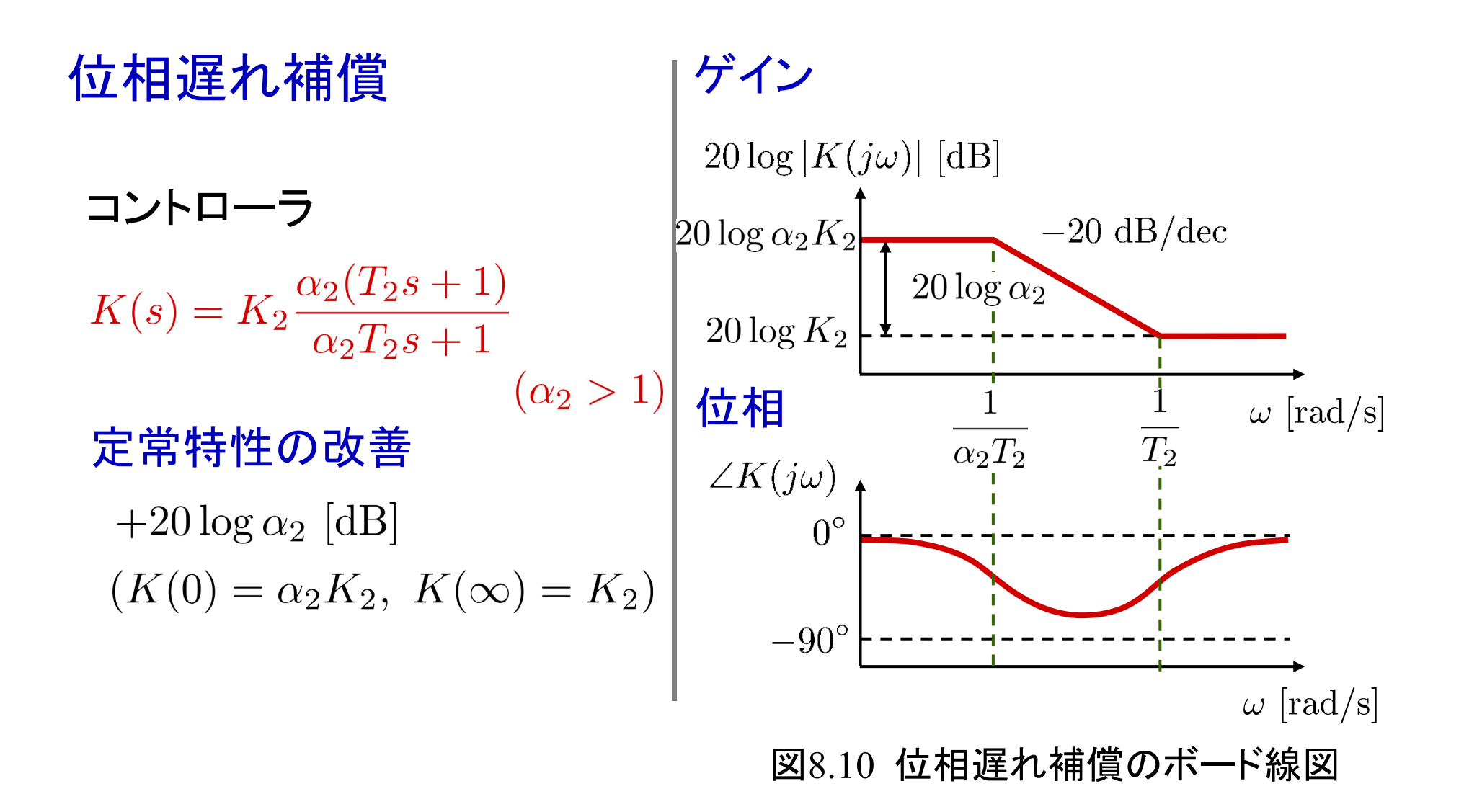

[注] 位相遅れ:(安定性の劣化の原因)

折点角周波数  $1/T_2$ を適切に

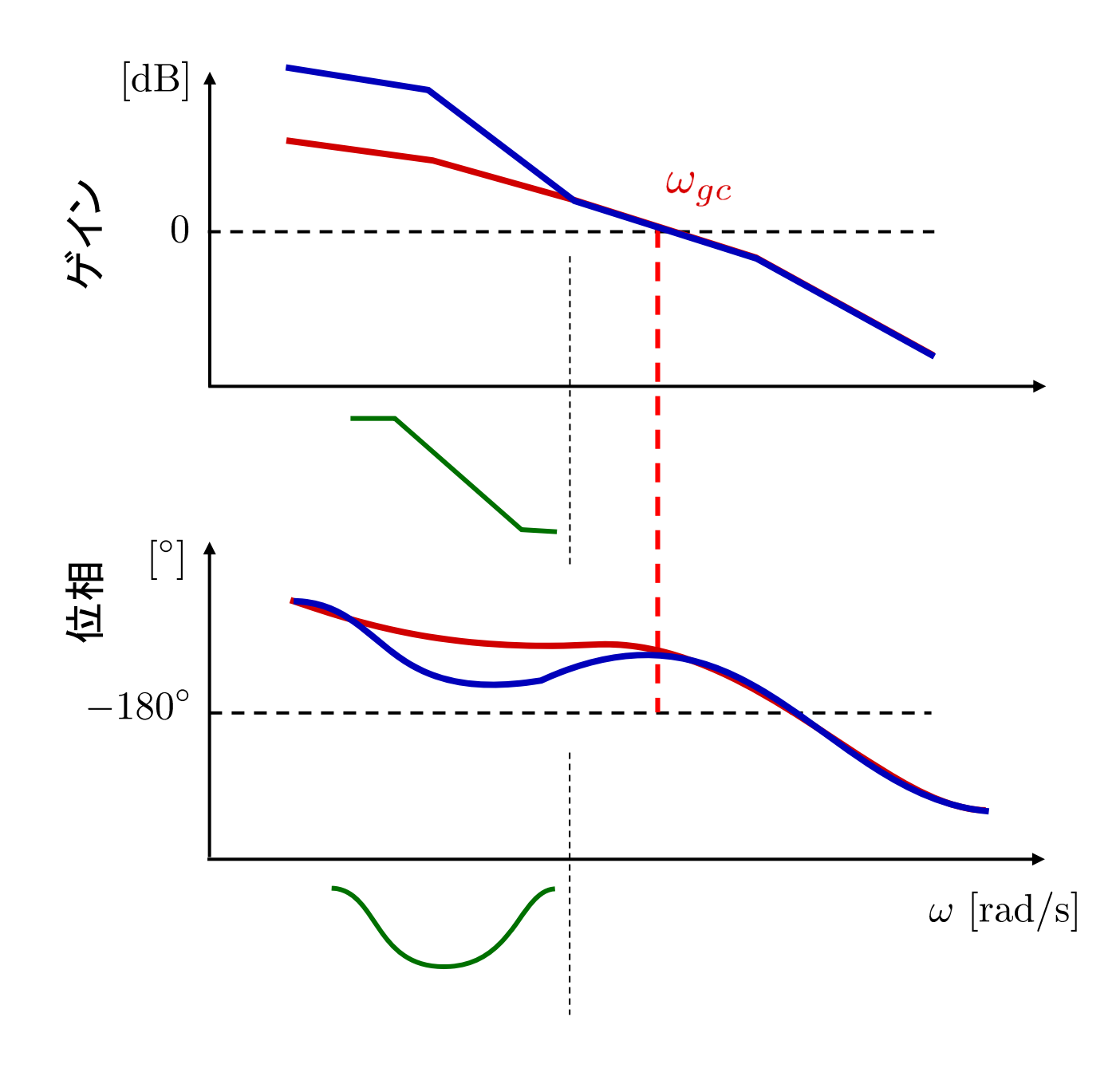

### 位相遅れ補償とPI制御の違い

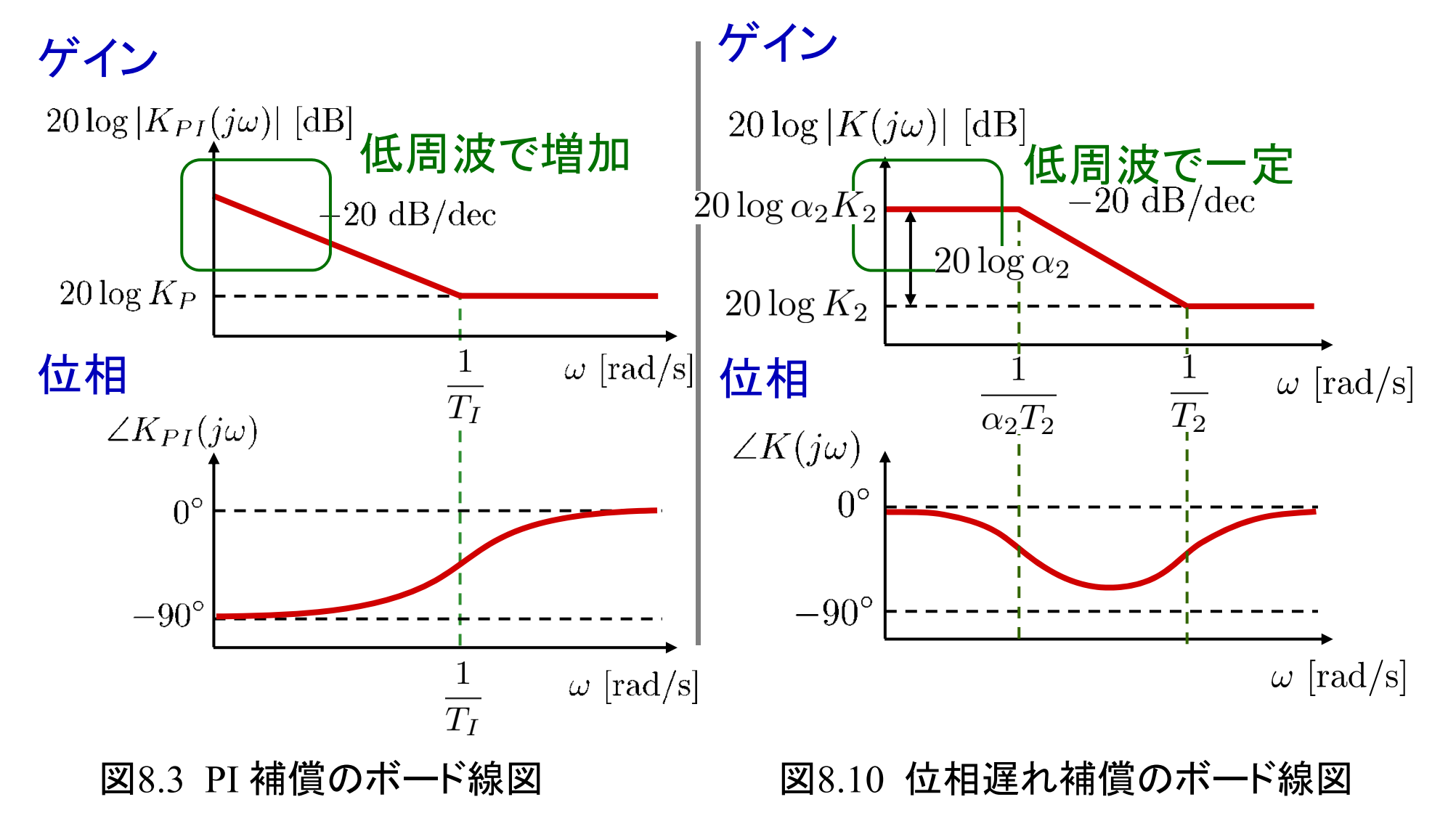

#### 位相遅れ補償の設計手順

[ステップ1] 位相余裕やゲイン交差周波数に着目し, 望ましい 過渡応答特性が得られるようにゲイン補償 K2を決める。

 $[$ ステップ $2$ ]  $[$ ステップ $1]$ の $K_{2}$ を用いて開ループ伝達関数のボード 線図を描き, その低周波ゲインを評価する。

 $[$ ステップ3] 低周波ゲインが  $+20\log\alpha_2$  [dB]上がることを考慮し, 定常特性に関する仕様を満たすようにパラメータ $\alpha_2$ の値を定める。

[ステップ5]以上で設計パラメータ $K_2,\ \alpha_2,\ T_2$  が定められたので, 位 相遅れ補償を構成する。 [ステップ4] 位相遅れにより安定性が劣化しないように,折点角周波数 をゲイン交差周波数より dec 程度下になるように 選ぶ。もうひとつの折点角周波数を  $\omega = \frac{1}{\alpha \cdot T_a}$  と定める。

#### [ 例 8.3 ]

制御対象

#### 性能仕様

 $P(s) = \frac{10}{s(s+1)(s+10)}$ 速度偏差定数(定常特性)  $K_v \geq 10$ 位相余裕(減衰特性) $PM > 40^{\circ}$ 

[ステップ1] 位相余裕やゲイン交差周波数に着目し, 望ましい 過渡応答特性が得られるようにゲイン補償K2を決める。

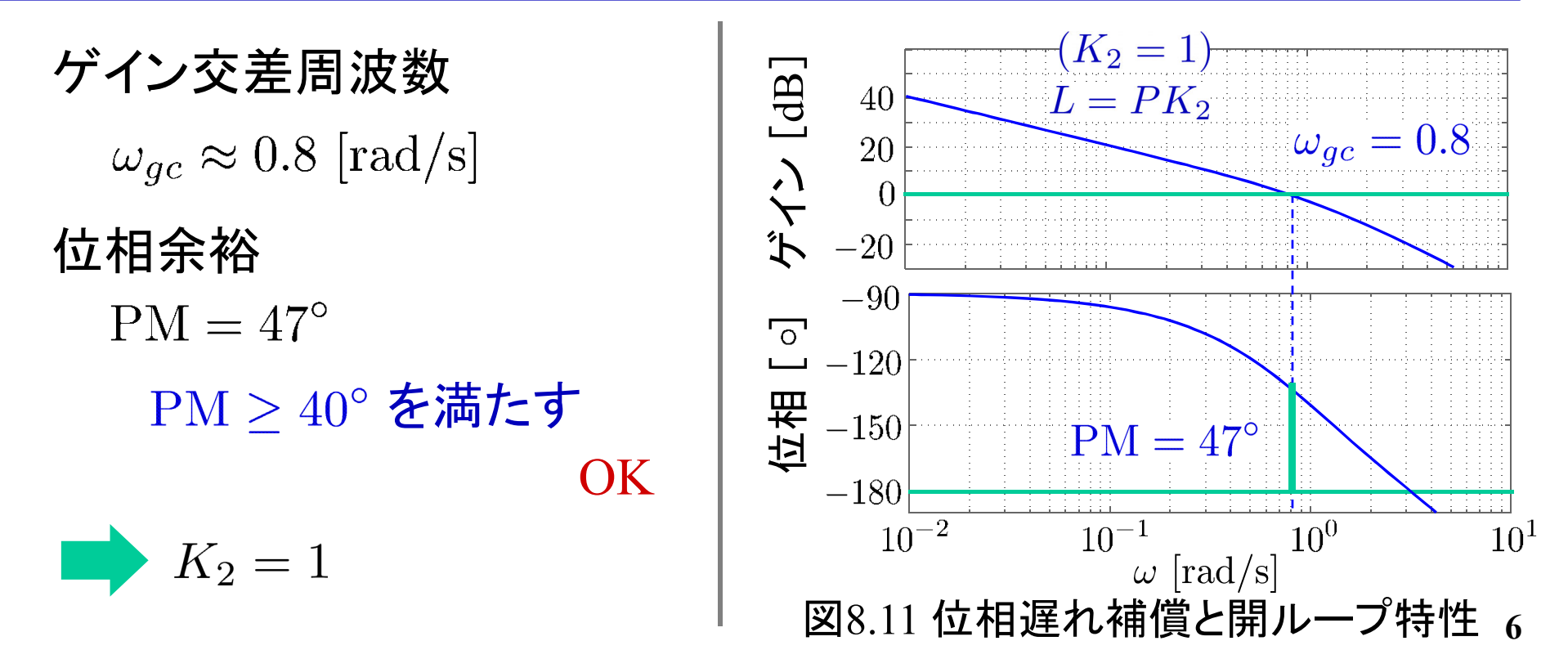

### $[$ ステップ $2$ ]  $[$ ステップ $1]$ の $K_{2}$ を用いて開ループ伝達関数のボード 線図を描き, その低周波ゲインを評価する。

開ループ伝達関数

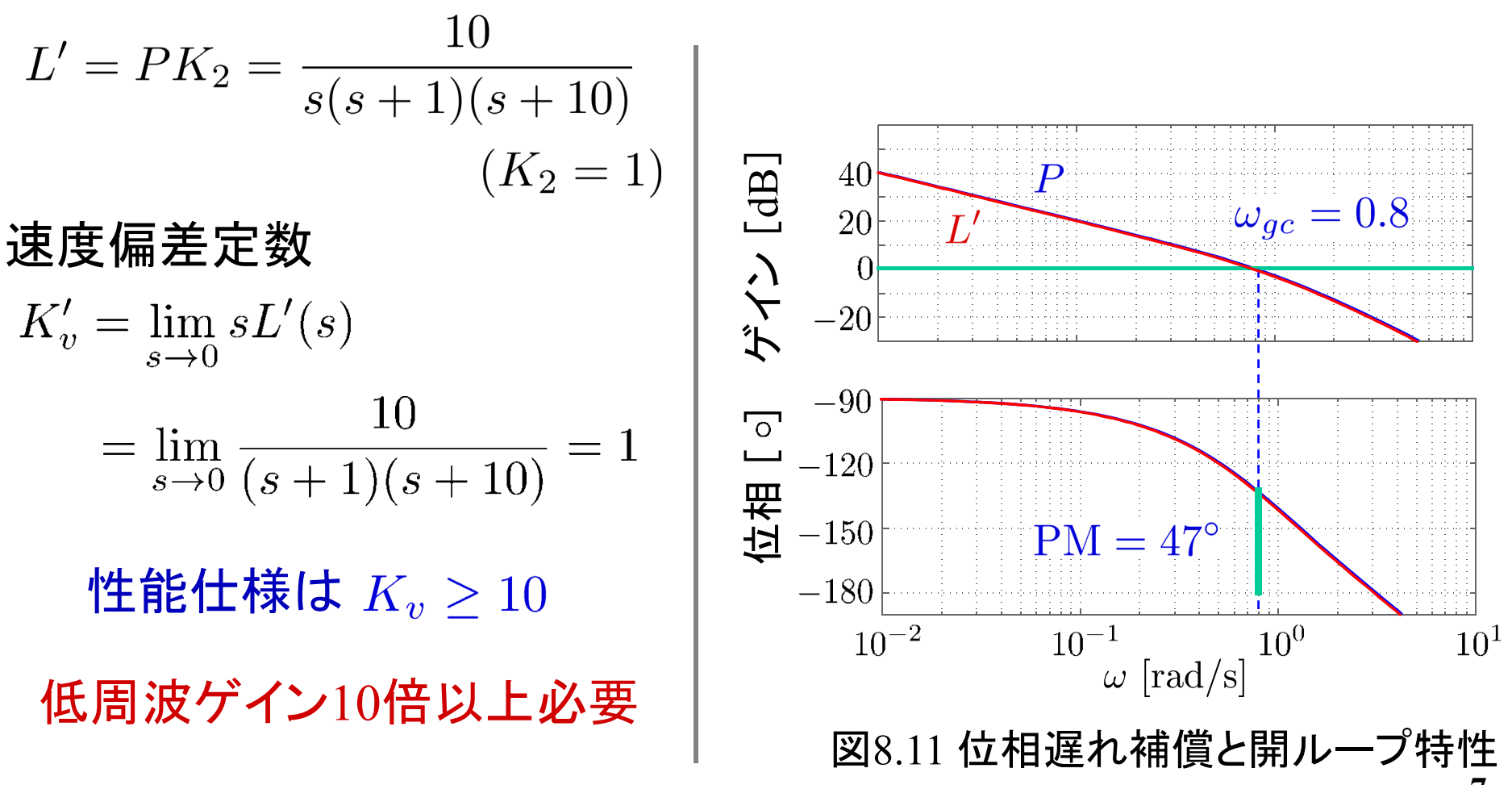

 $[$ ステップ3] 低周波ゲインが  $+20\log\alpha_2$  [dB] 上がることを考慮し, 定常特性に関する仕様を満たすようにパラメータ $\alpha_2$ の値を定める。

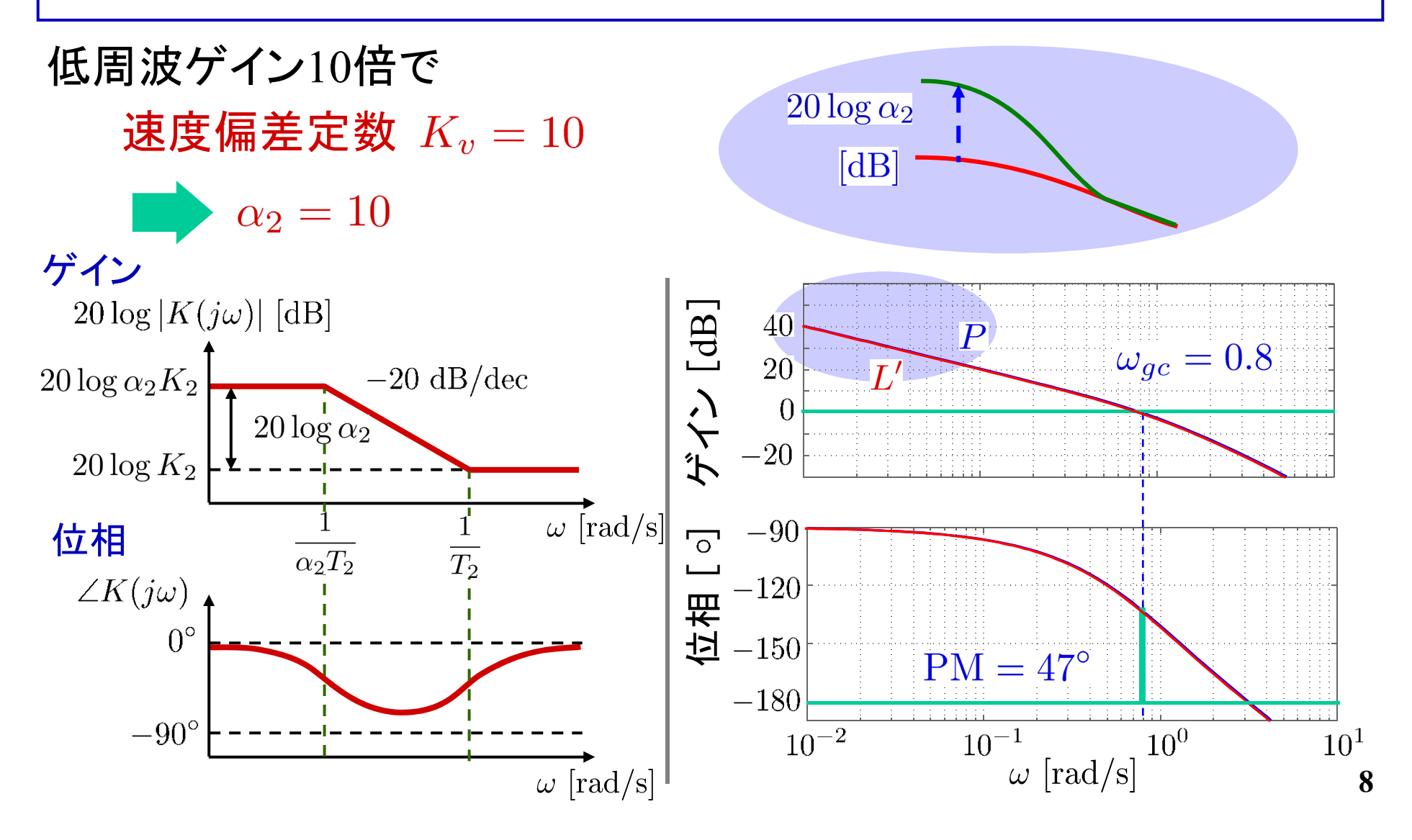

$$
[Z\overline{z}+\overline{y}+\overline{z}+\overline{z
$$

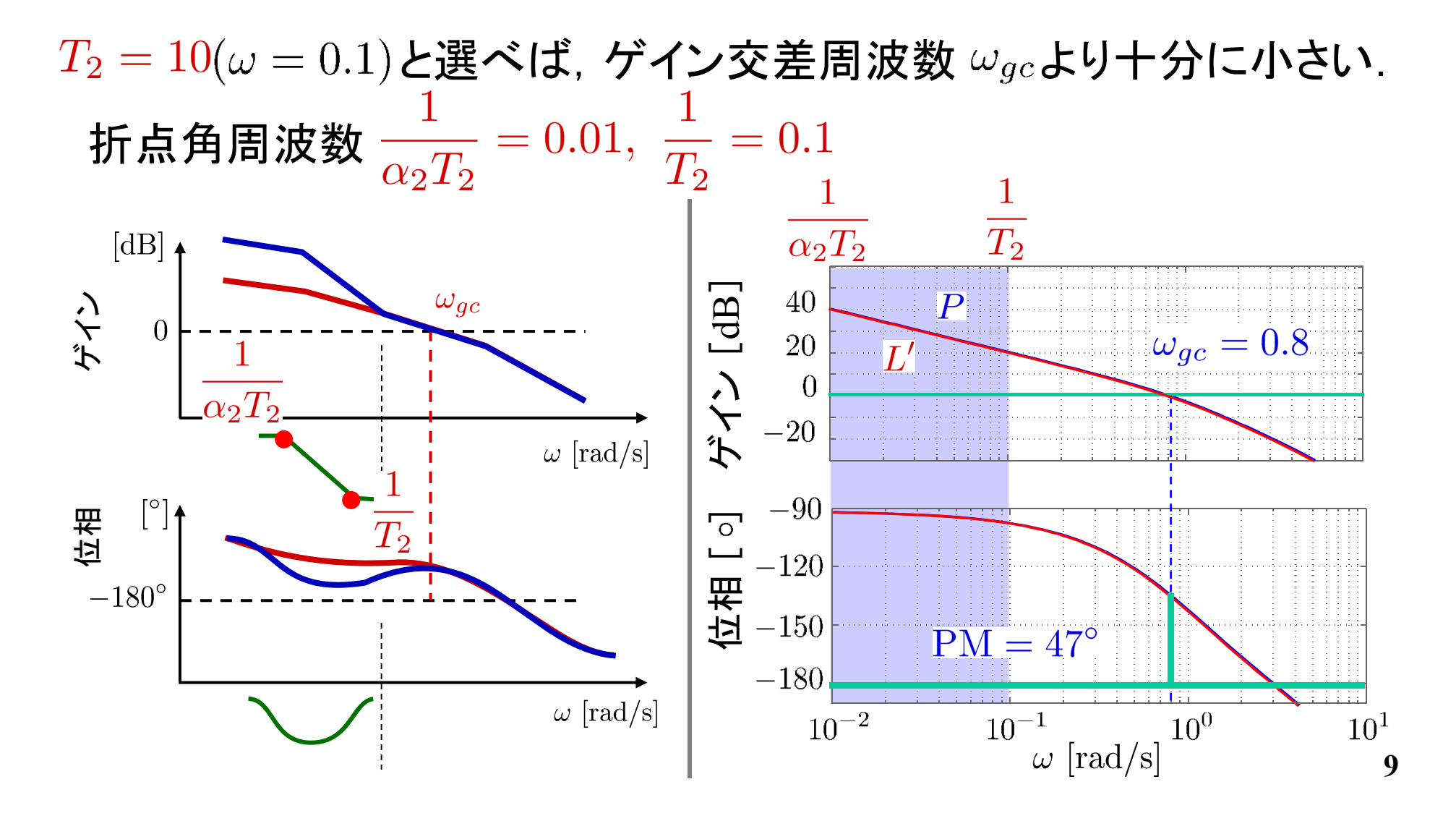

### $\left[ \mathsf{X} \right]$ テップ5]以上で設計パラメータ $K_2$ ,  $\alpha_2$ ,  $T_2$  が定められたので, 位相遅れ補償を構成する。

#### 位相遅れ補償

$$
K(s) = K_2 \frac{\alpha_2 (T_2 s + 1)}{\alpha_2 T_2 s + 1}
$$
  
\n
$$
K_2 = 1, \alpha_2 = 10, T_2 = 10
$$
  
\n
$$
K(s) = 1 \cdot \frac{10(10s + 1)}{10 \cdot 10s + 1}
$$
  
\n
$$
= \frac{s + 0.1}{s + 0.01}
$$

ゲイン交差周波数  $\omega_{gc} = 0.8$ 位相余裕  $PM > 40^\circ$ 

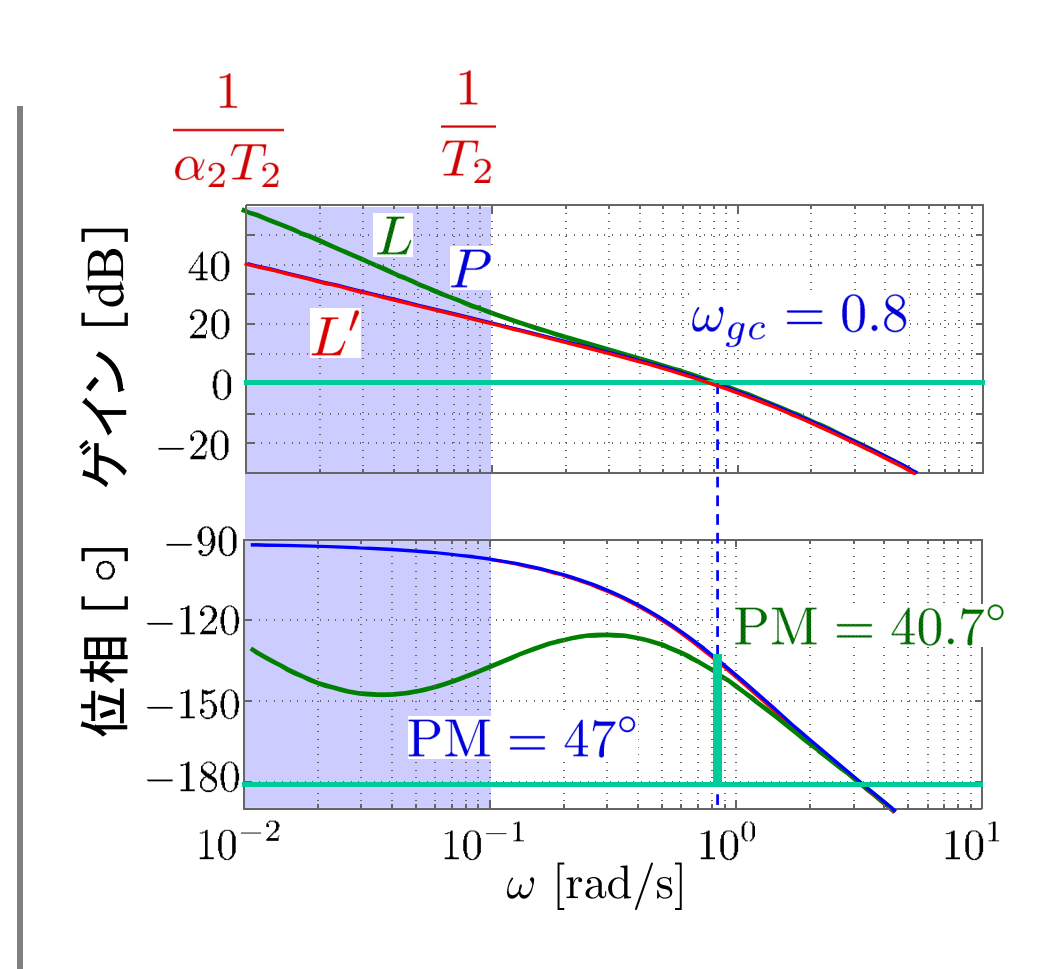

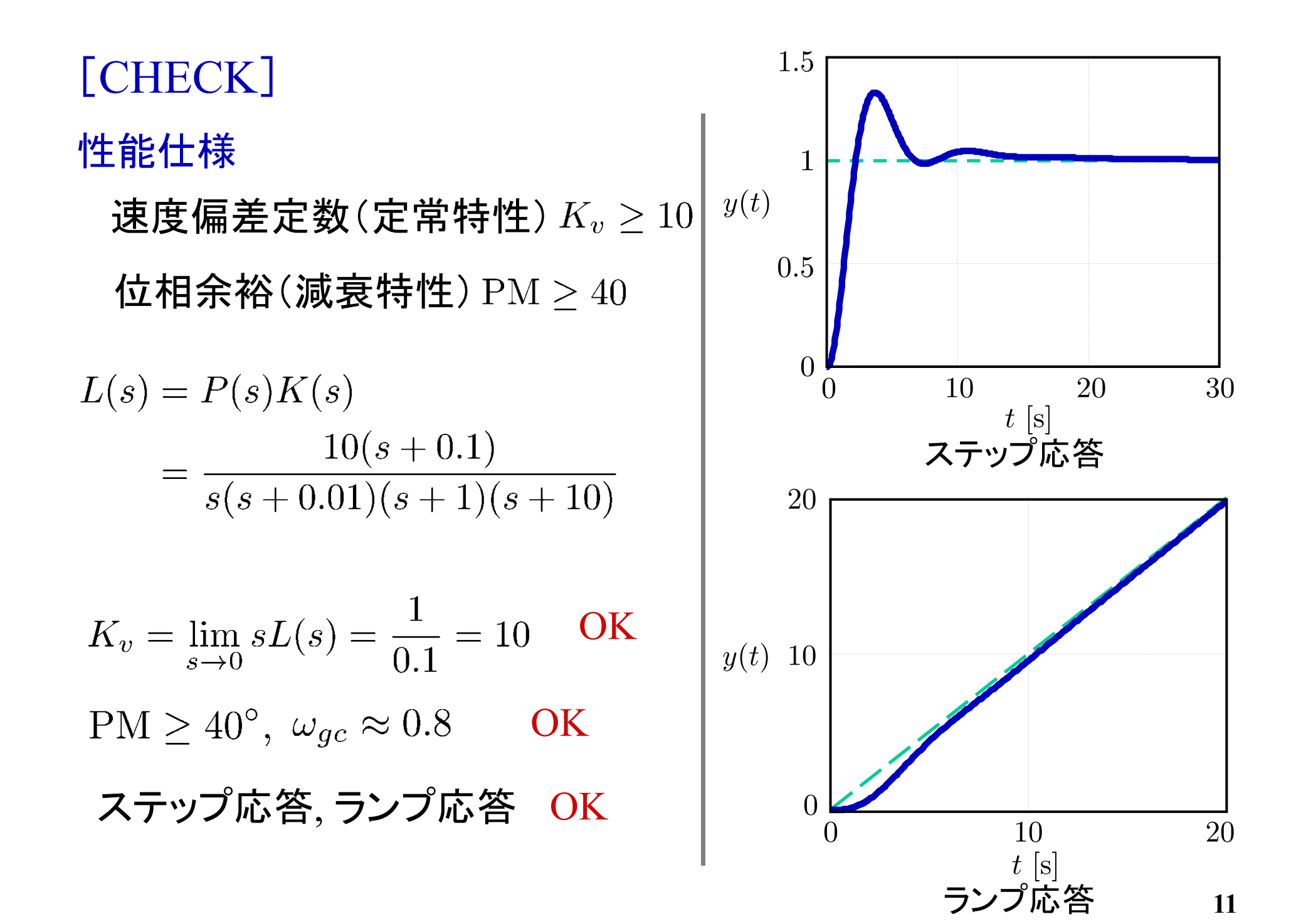

### MATLAB演習

#### 制御対象(モータ) 性能仕様

 $P(s) = \frac{10}{s(0.0933s + 1)}$ 速度偏差定数(定常特性) $K_v \geq 20$ 位相余裕(減衰特性) $PM \geq 40^{\circ}$ 

#### [ステップ1] file8\_1.m を実行

- $L(s) = P(s)K_2$ ,  $(K_2 = 1)$  のゲイン交差周波数 $\omega_{gc}$ , 位相余裕 PMを求め、位相余裕が性能を満たすように  $K_2$ を設計せよ。
- 設計した $K_2$ のときのゲイン交差周波数 $\,\omega_{gc}$ , 位相余裕PMを 求めよ。

file8\_1.m

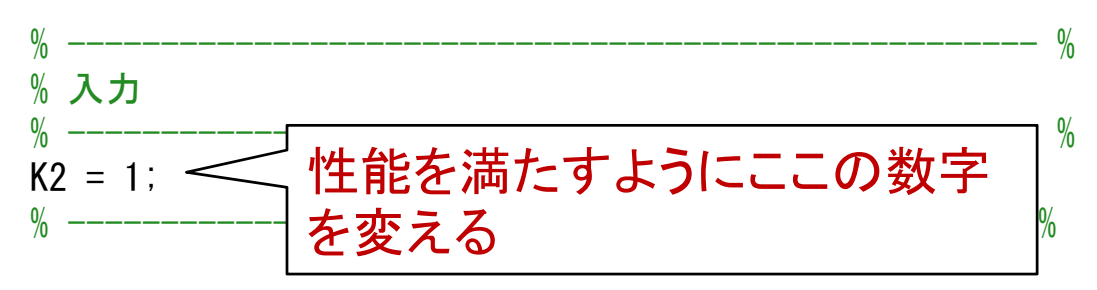

#### [ステップ2][ステップ3]

- 速度偏差定数を求めて,性能を満たすために必要なゲイン  $\boldsymbol{\hat{\tau}}$ 求めて.  $\alpha_2$ を答えよ。
- [ステップ4]  $\Box$  折点角周波数  $\omega = \overline{\tau}$  をゲイン交差周波数より 1dec 程
	- 度下になるようにするための T2 を答えよ。

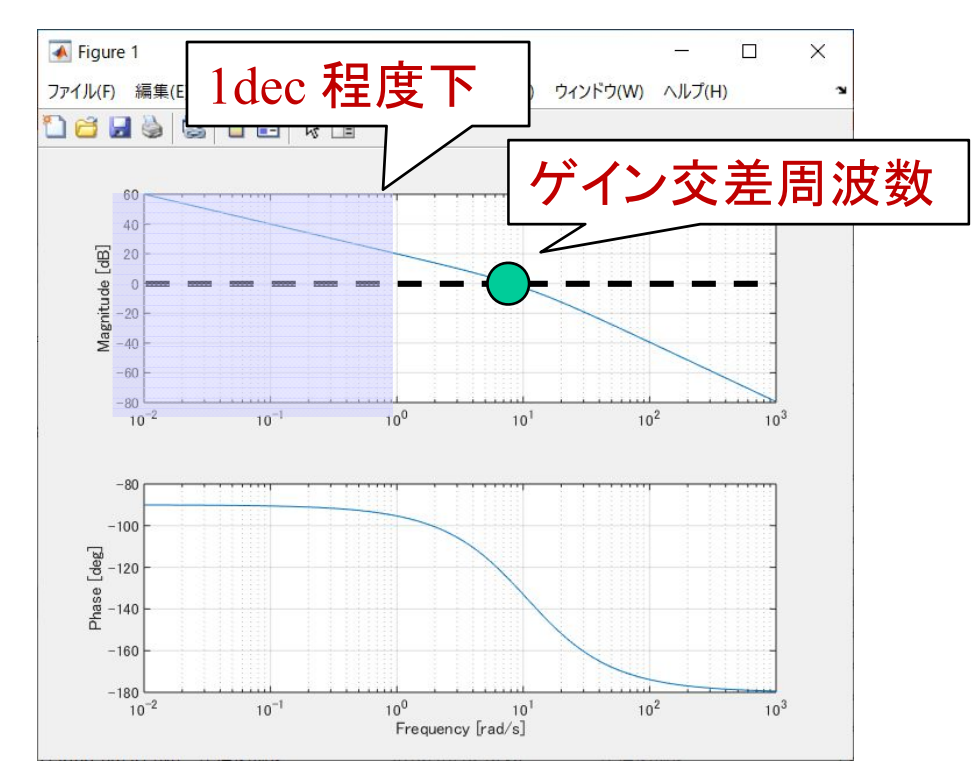

[ステップ5] file8\_2.m を実行

• 設計パラメ―タ  $K_2, \ \alpha_2, \ T_2$ を入れて, ゲイン交差周波数  $\omega_{gc}$ , 位相余裕 PM を求めよ。

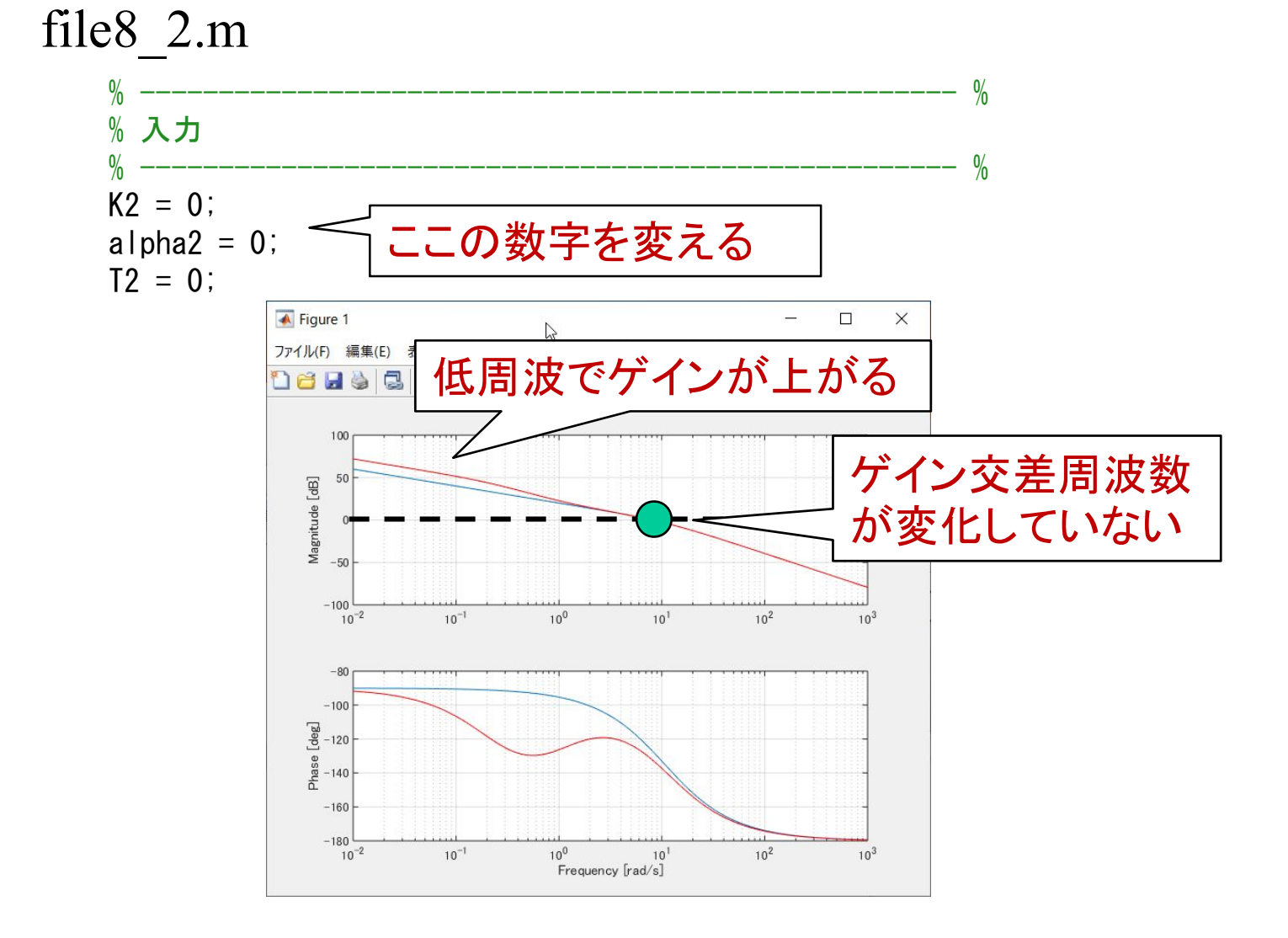

## [CHECK] okure.mdl を開く

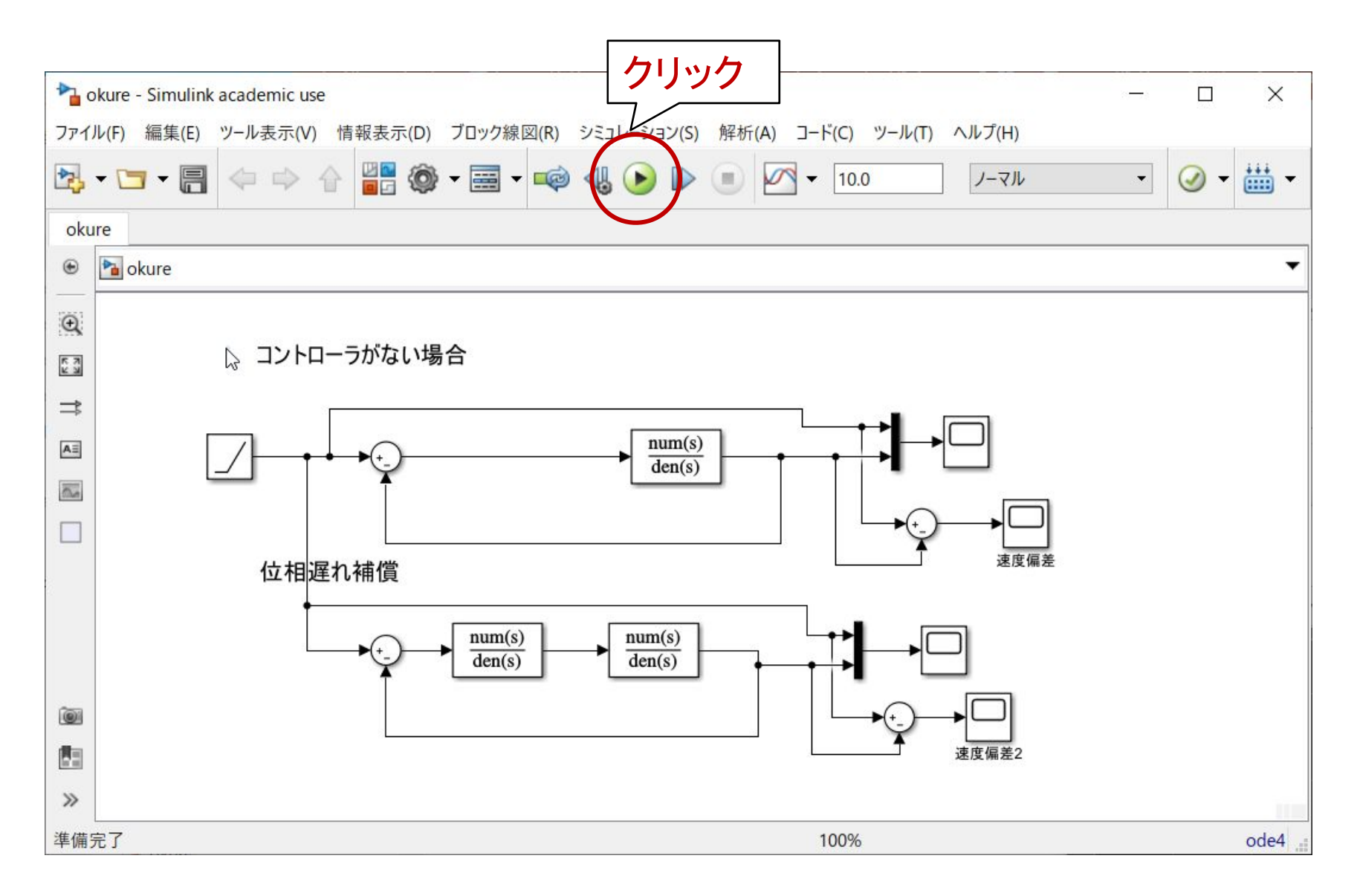

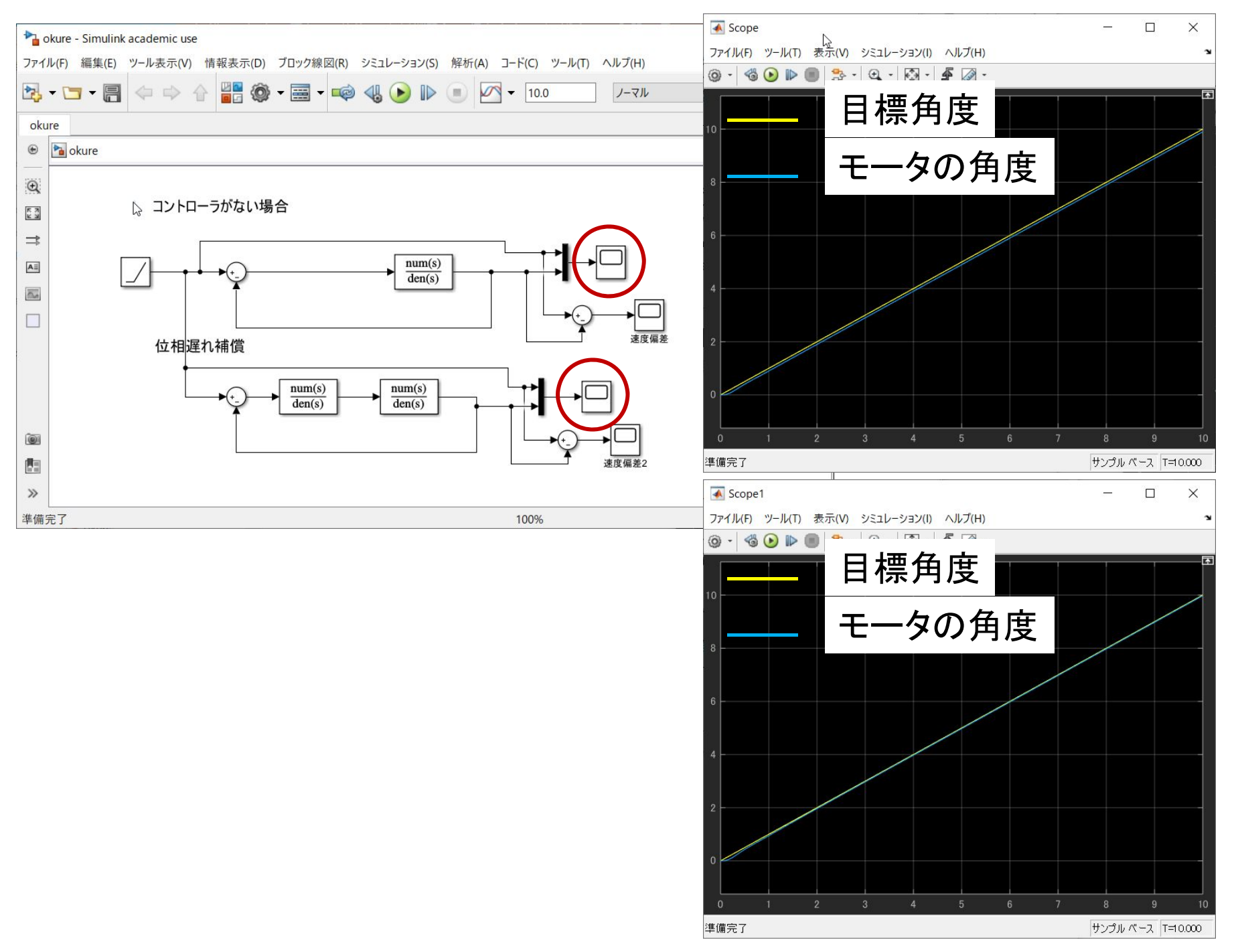

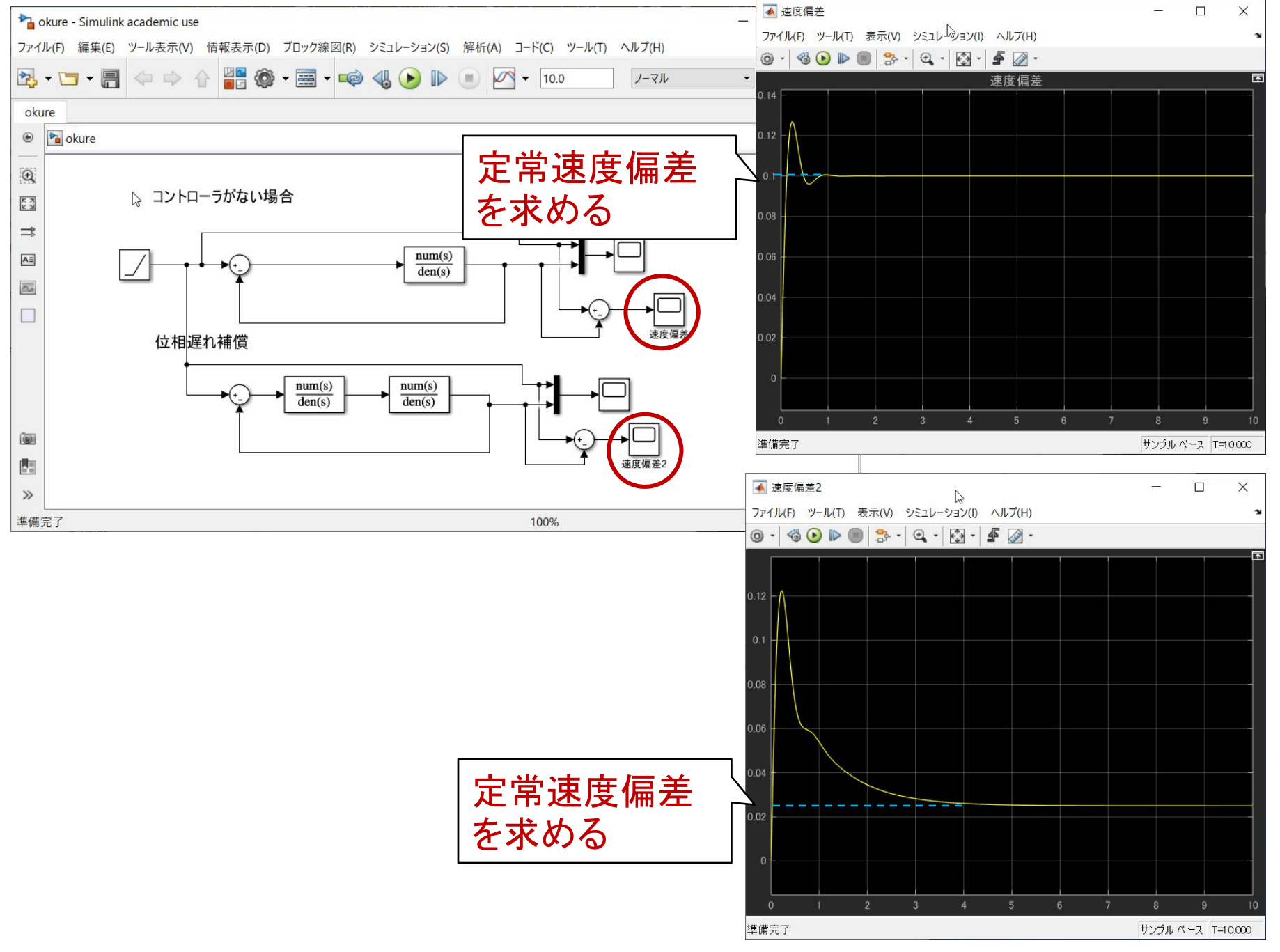

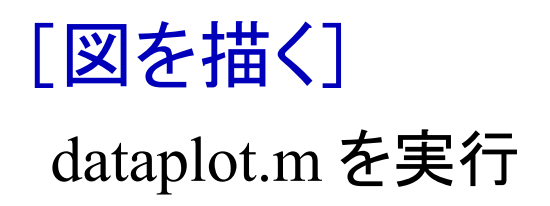

### 第 8 章 :フィードバック制御系の設計法

8.3 位相進み‐遅れ補償による制御系設計 [in situ]

## キーワード: ループ整形, 位相遅れ補償,

# 学習目標:位相遅れ補償による制御系設計を習得す る。